#### 1394/03/30 **WWW.20FILE.ORG**

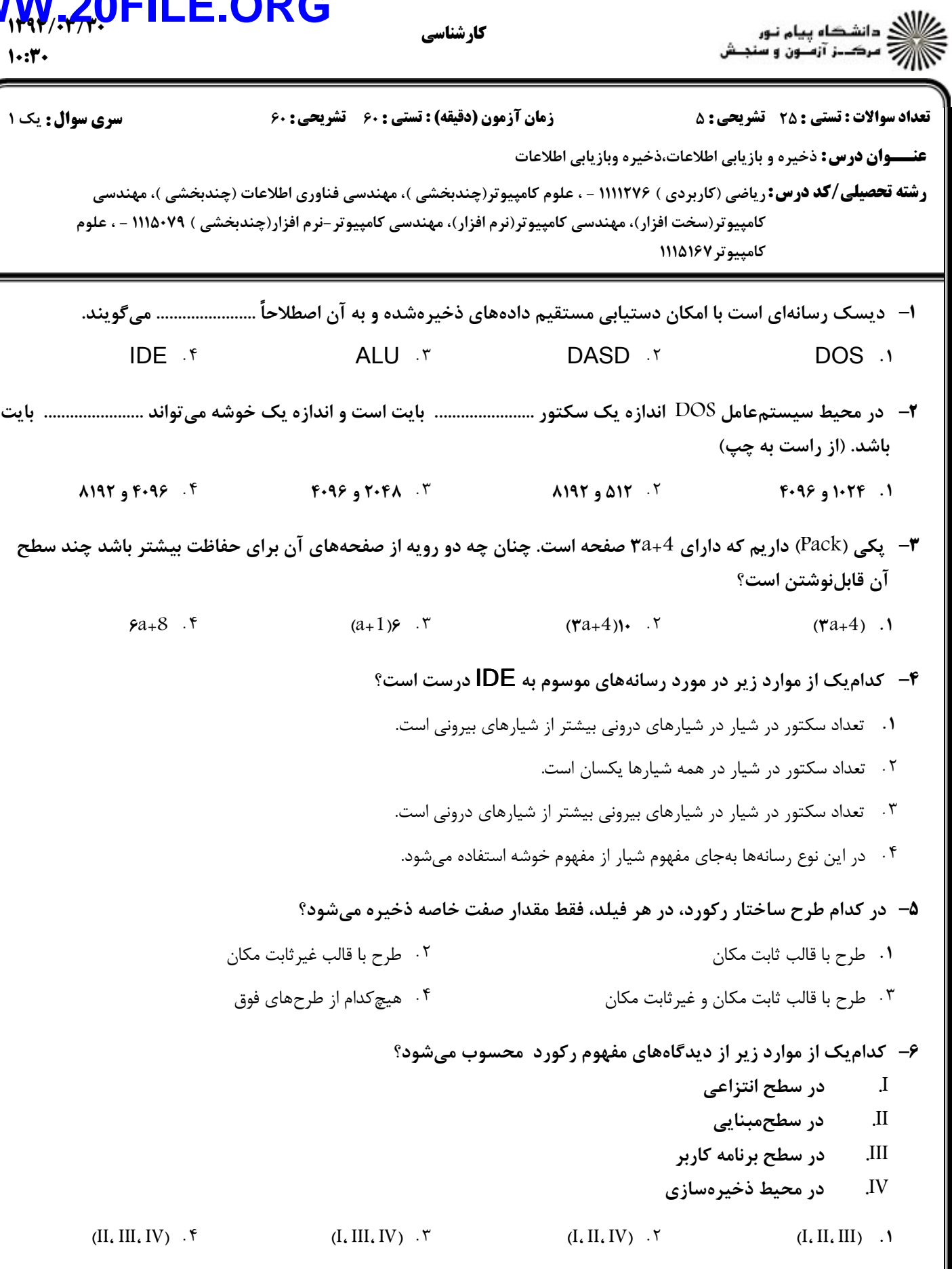

كارشناسي

#### 1394/03/30 **WWW.20FILE.ORG**

**عنـــوان درس:** ذخيره و بازيابي اطلاعات،ذخيره وبازيابي اطلاعات **رشته تحصیلی/کد درس:** ریاضی (کاربردی ) ۱۱۱۲۷۶ - ، علوم کامپیوتر(چندبخشی )، مهندسی فناوری اطلاعات (چندبخشی )، مهندسی نعداد سوالات : تستي : 25 تشريحي : 5 زمان آزمون (دقيقه) : تستي : 60 تشريحي : 60 ت **سری سوال : ۱ یک** كامپيوتر(سخت افزار)، مهندسي كامپيوتر(نرم افزار)، مهندسي كامپيوتر -نرم افزار(چندبخشي ) ۱۱۱۵۰۷۹ - ، علوم كامپيوتر ١١١٥١٦٧  $1.54$ ۷– مفهوم فایل در معنای عام دارای کدامیک از ویژگیهای زیر هست؟ J. اشتراکی بودن ایایی E II. III. داشتن اندازه بزرگ افظه ماشين جاي گرفتن S IV.  $(L, III, IV)$  (I,  $III, IV$ ) (I,  $III, IV$ ) (I,  $(II, III, IV)$  (I,  $(II, III, IV)$ ) (I,  $(II, III, IV)$ )  $(L, III, IV)$  .  $\mathbf{A}$  . T (1, II, IV) . T (1, II, III) .  $(I, II, IV)$  .  $\gamma$ **۸**— میزان حافظه هرز به ازای یک رکورد ( W<sub>R</sub> ) که از رابطه زیر به دست می آید، مربوط به کدام تکنیک بلاک بندی میباشد؟ ) 2  $\frac{1}{2}(G + \frac{R}{2} + \frac{W_3}{3})$  $f \sim$   $F$  $R = B_f$ <sup>( $O + 2$ </sup>)  $T$  $G + \frac{R}{2} + \frac{W}{Z}$ *B*  $W_R = \frac{1}{R}(G + \frac{R}{2})$  بلاك بندي ركوردهاي با طول متغير و يك پاره . بلاك بندي ركوردهاي با طول متغير و دوپاره بلاك بندي ركوردهاي با طول ثابت و معمولاً به صورت دوپاره - بلاك بندي ركوردهاي با طول ثابت و معمولاً به صورت يكپارچه ۹- کدام مورد از مزایای بلاک بندی هست؟ اهش دفعات ورودی *اخ*روجی J I. II. صرفهجویی در مصرف رسانه ذخیرهسازی از طریق کاهش گپها III. مصرف بیشتر حافظه اصلی به خاطر لزوم بافرینگ اهش زمان اجرای برنامه فایل پرداز  $\rm_{IV}$  $(I, II, IV)$  (I,  $II, IV$ ) (I,  $II, IV$ ) (I,  $II, IV$ ) (I,  $II, III$ ) (I,  $II, III$ ) (I,  $II, III$ )  $(I, III, IV)$  .  $\mathbf{A}$  . T (I, II, IV) . T (I, II, III) .  $(I, II, IV)$  .  $\forall$ +۰− فايلي را در نظر مي گيريم با ۱۰۰۰۰ ركورد ۸۰ بايتي روي يك نوار با چگالي*(bpi) ۱۶۰۰،* با ضريب بلاک بندي (B*ç )*۰۶۰. درصد استفاده واقعی از نوار چقدر است؟ 91% 99% 13% 86%  $917.7$  $\lambda \xi'$ .  $\lambda$  $997.$   $.7$   $.87.$ 

كارشناسي

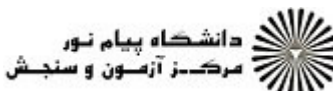

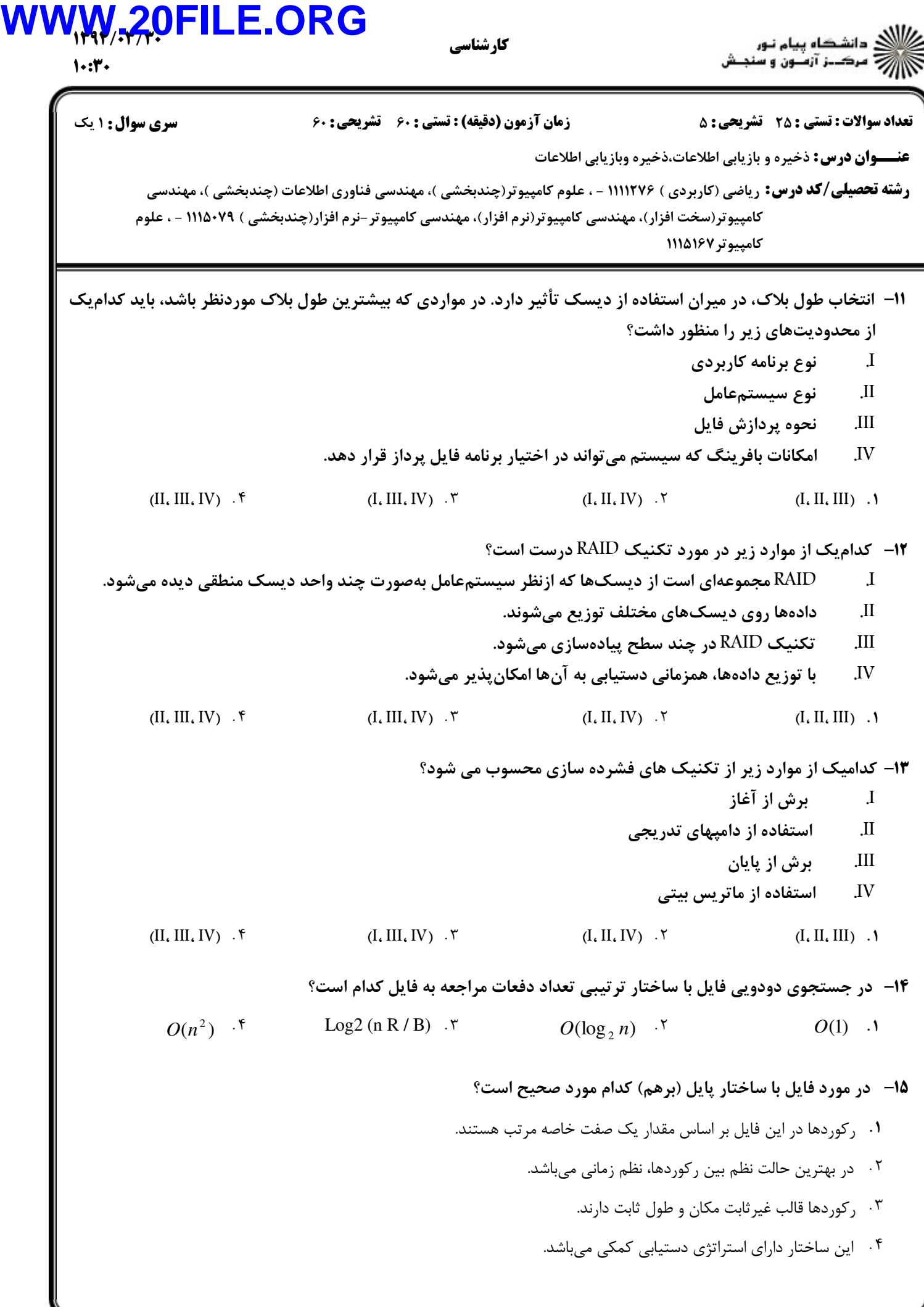

۱۰۱۰/۱۰۱۰۳۴

## **WWW.20FILE.ORG**

 $1.54$ <mark>سری سوال :</mark> ۱ یک **تعداد سوالات : تستي : 25 - تشريحي : 5 زمان آزمون (دقیقه) : تستی : ۶۰ تشریحی : ۶۰ عنـــوان درس:** ذخیره و بازیابی اطلاعات،ذخیره وبازیابی اطلاعات **رشته تحصیلی/کد درس:** ریاضی (کاربردی ) ۱۱۱۲۷۶ - ، علوم کامپیوتر(چندبخشی )، مهندسی فناوری اطلاعات (چندبخشی )، مهندسی کامپیوتر(سخت افزار)، مهندسی کامپیوتر(نرم افزار)، مهندسی کامپیوتر-نرم افزار(چندبخشی ) ۱۱۱۵۰۷۹ - ، علوم کامپیوتر ۱۱۱۵۱۶۷ ۱۶- کدام یک از موارد زیر از مزایای فایل ترتیبی نسبت به فایل پایل محسوب میشود؟  $\bf{I}$ سادەتر بودن قالب ركورد. افزایش انعطافپذیری ساختار.  $\prod$ نرمافزار سادهتر برای ایجاد، مدیریت و پردازش فایل.  $III$ .IV وجود یک استراتژی دستیابی.  $(II, III, IV)$  .  $\mathfrak{f}$  $(I, III, IV)$  .  $\forall$  $(I, II, IV)$  .  $\gamma$  $(I, II, III)$  . **۱۷**– لنگر گاه (نقطه اتکا) چیست؟ ۰۱ هریک از مدخلهای سطح اول شاخص ۲ . نقطهای از فایل دادهای که مدخل شاخص به آن نشانه م<sub>ی(</sub>ود. ۰۳ هر یک از فایلهای دادهای که مدخل شاخص به آن نشانه می رود. ۰۴ اولین و آخرین مدخل شاخص در سطح اول شاخص ۱۸− اگر در ساختار شاخصدار، تعداد مدخلها در سطح اول شاخص چند سطحی 1¢ و تعداد مدخلهای یک بلاک شاخص y باشد، ژرفای شاخص برابر است با:  $x = \left| Log_{e_1}^{y^2} \right|$  .  $\mathbf{r}$  $x = \left| Log_{e_i}^y \right|$  .  $\zeta$  $x = \left| Log_{y}^{e_1} \right|$  .  $x = \left[\frac{e_1}{v}\right]$  . ۱۹- ساختار فایل چند شاخصی برای رفع معایب چه ساختاری طراحی شده است؟ ۰۴ ترتیبی زمانی  $L_{\text{L}}$ یایل  $\mathbf{r}$ ۰۱ تر تیبی شاخص دا<sub>د</sub> مسلم ۲۰ تر تیبی کلیدی **۲۰** – ساختار فایل مستقیم مبنایی بهبودیافته کدامیک از ساختارهای زیر است؟ ۰۱ ترتیبی شاخص دار ۰۲ ترتیبی زمانی ۰۳ پایل ۰۴ خود ساختار جدایی است که در آن درج و واکشی رکوردها با استراتژی خاصی صورت می گیرد.

کار شناسی

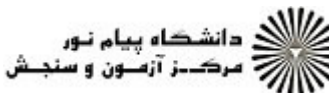

## WWW.20FILE.ORG

 $1 - 17 -$ 

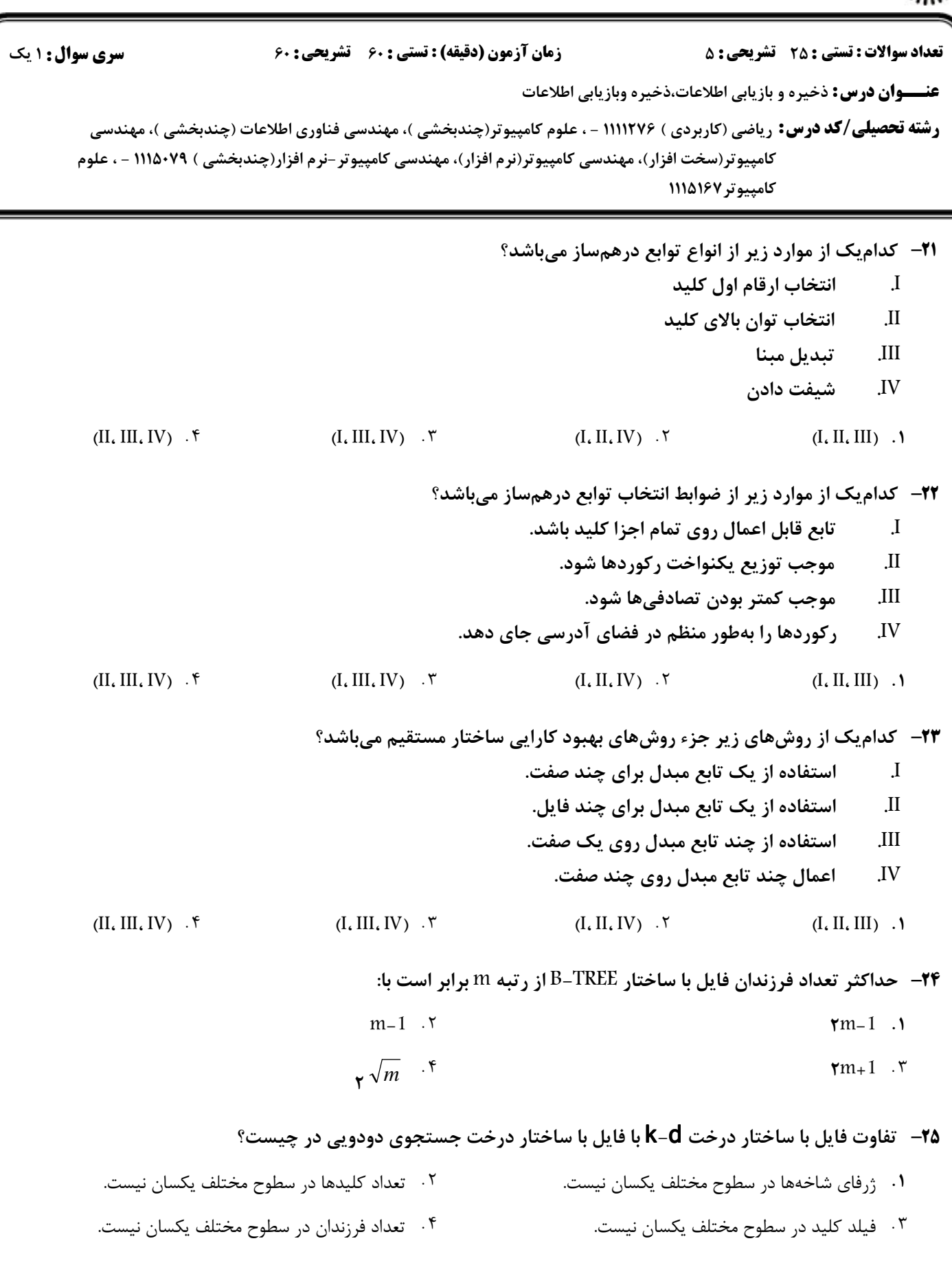

كارشناسي

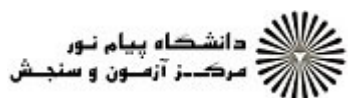

# WWW.20FILE.ORG

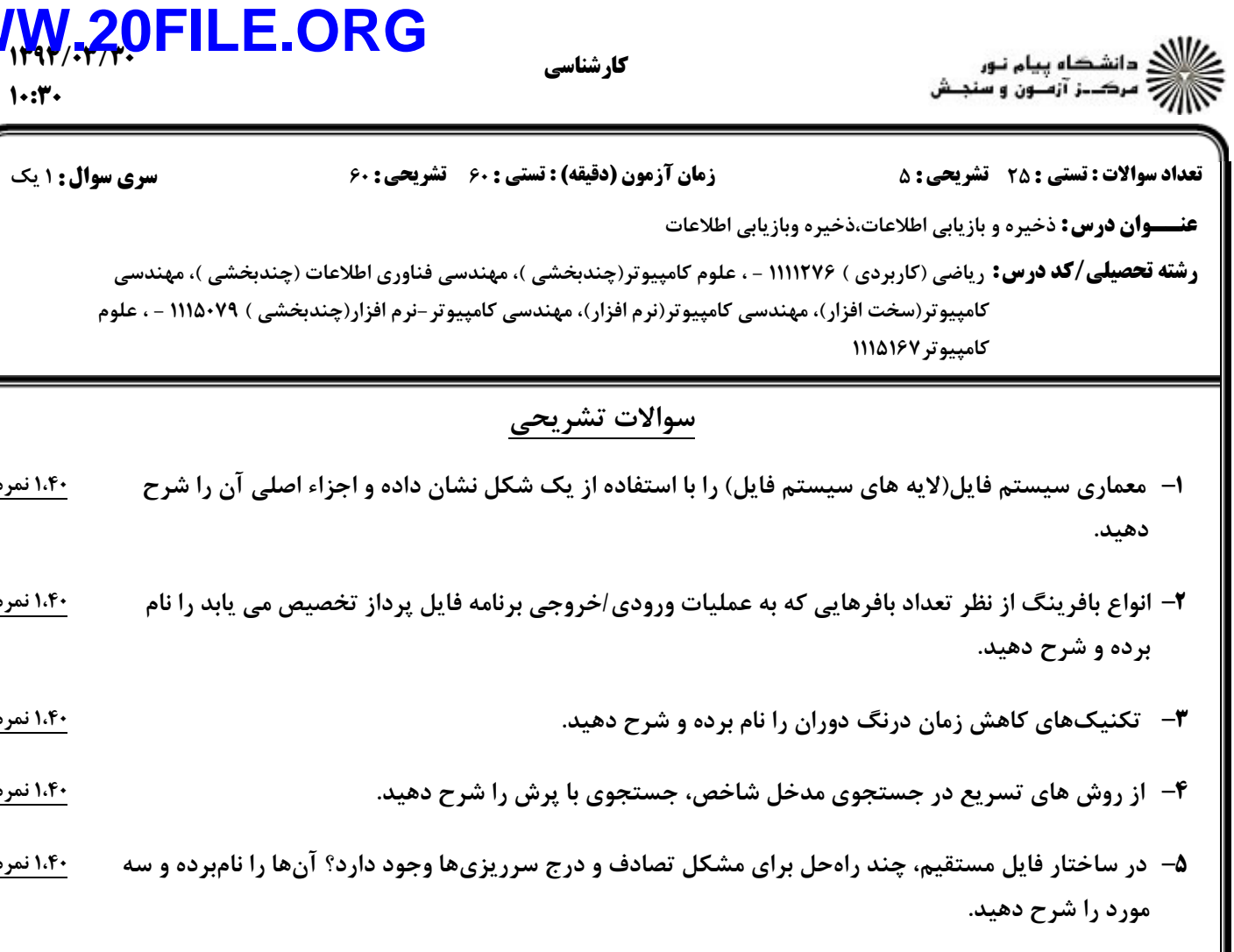